Documents : interdits Durée : 1h Barème : /20 indicatif

## Préambule

On rappelle la syntaxe de la représentation intermédiaire du cours<sup>1</sup>, sachant que les labels sont de la forme L1,L2 et les temporaires de la forme t1,t2.... :

- E := Int|Const|Temp|Read(Temp)|Unary(op,E)|Binary(op,E,E)
- I := Jump(Label)|CJump(E,Label,Label)|Write(Temp,E)|Call(Frame,List<E>)

## Exercice 1 : Linéarisation

**Question 1**  $\binom{3}{4}$  À quoi servent les frames ? Peut-on compiler un langage avec des fonctions sans ce mécanisme ? Si oui, à quelles conditions, si non, pourquoi ?

Question 2 (/6) Donnez la traduction en code intermédiaire du programme suivant. Vous devez représenter les frames en plus des commandes générées (indication : on attend entre 15 et 20 commandes en tout). Pour rappel, Les frames doivent contenir les informations suivantes :

- paramètres
- temporaires locaux
- résultat
- point d'entrée et point de sortie
- (inutile d'indiquer la taille ici)

```
int f(int x, bool b){
   if ( b) { return -(x+3)}; }else {
       int y=0;
       while ( true || false ){
          y = f(y, not(b));x = y;}
       return y ;
   }
}
                                            int main (){
                                               int x = abs(25+2-42*8);x = x + f(x, x < 10);return x ;
                                            }
```
**Question 3**  $\binom{2}{2}$  À quoi sert une représentation intermédiaire (en général)?

<sup>1</sup>Les opérations sont les mêmes que celles de l'AST.

## Exercice 2 : Assembleur

On considère le langage assembleur MIPS32, dont certaines instructions sont rappelées dans le tableau ci-dessous. On rappelle également que \$sp est le pointeur de sommet de pile, que les adresses de la pile vont décroissant, que les mots sont de taille 4 (4 octets=32bits).

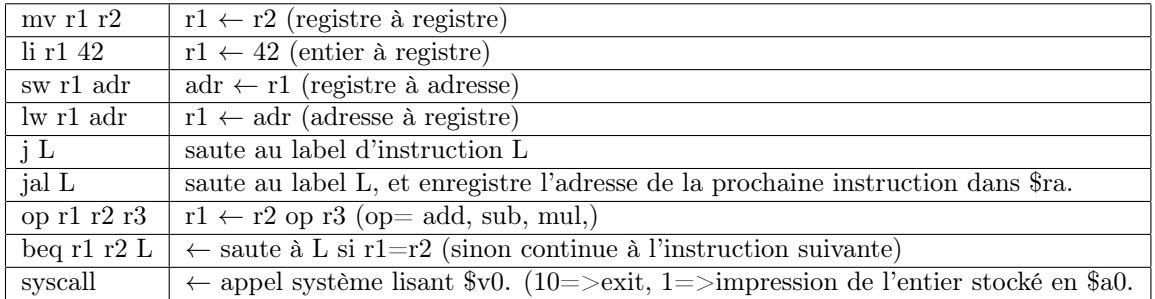

On considère également le code suivant, généré par un compilateur<sup>2</sup>depuis le langage sdm vu en TP :

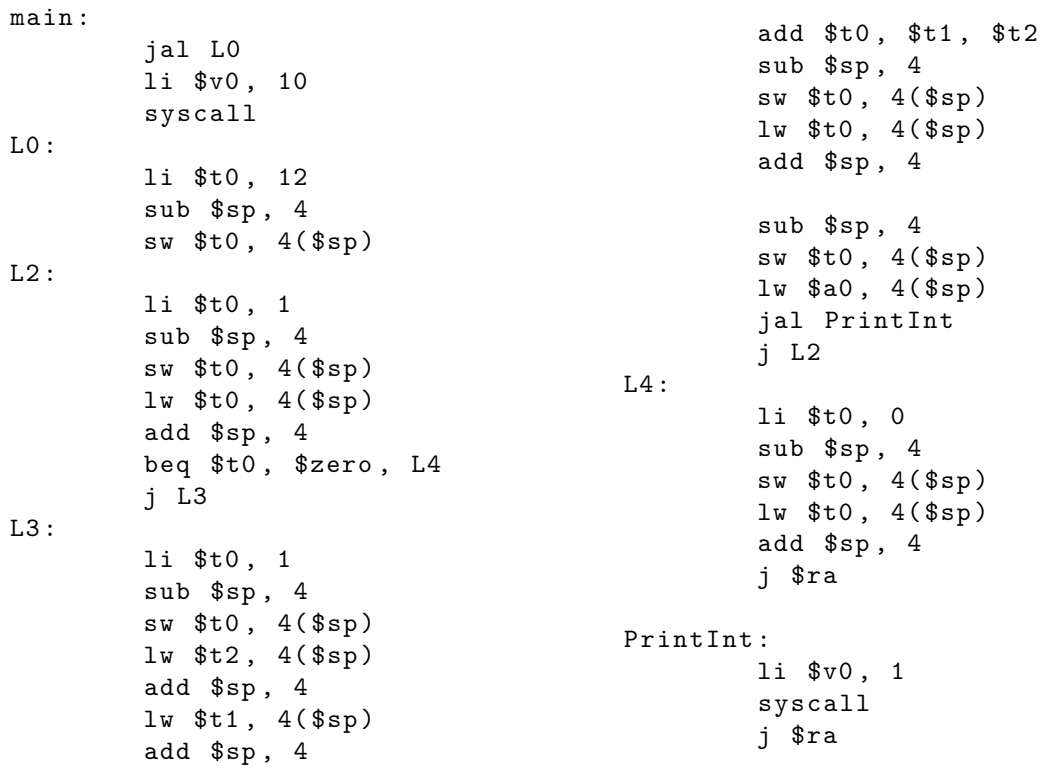

**Question 1** ( $/6$ ) Que fait ce code ?

- 1. Décrivez le résultat produit à l'exécution de ce code.
- 2. Décompilation : Proposez un programme sdm qui pourrait être la source du code assembleur produit.

**Question 2 : optimisations** $(2)$  Ce code utilise beaucoup la pile, mais il peut être simplifié.

1. Peut-on le coder sans utiliser la pile ? Si oui, indiquez les modifications à apporter. Si non, expliquez pourquoi.

<sup>2</sup>Et légèrement simplifié.